## **Welcome to the Dashr Family!**

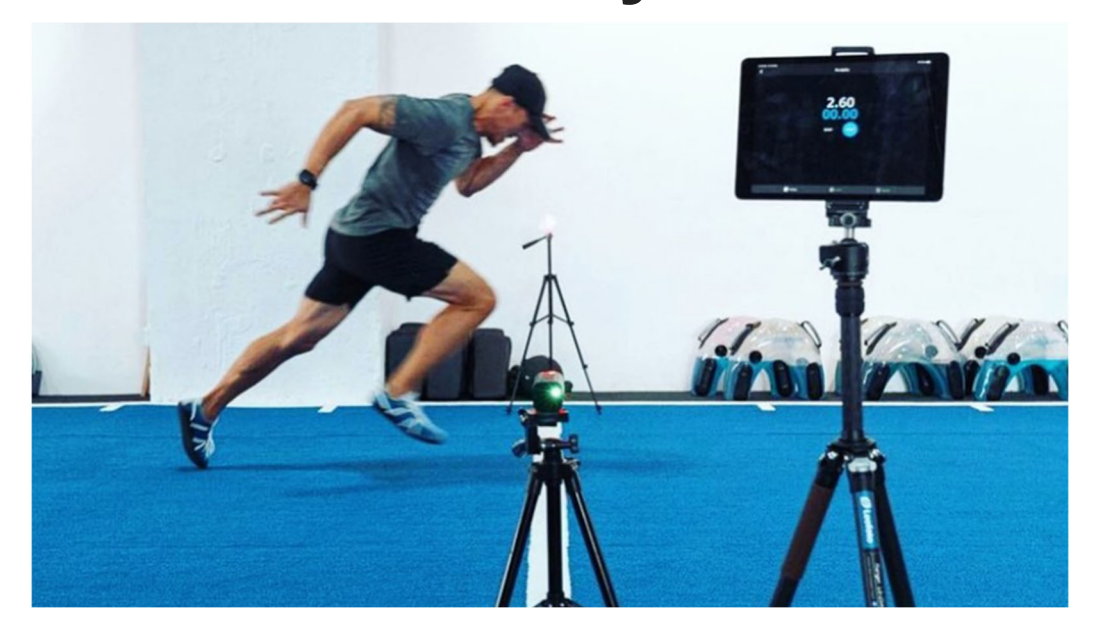

## **We are excited to get you up and running!**

Dashr timing gates use break-beam technology that have been proven to have greater than 0.01 sec accuracy. We use a scientifically proven filtering system with the lasers to make sure we detect a body in the beam a not a fast swinging arm – so you can be sure your measurements are accurate and relevant. If you are still considering getting Dashr equipment, we hope you choose us! Please reach out if you have any questions.

If you do have our equipment - Here are the main steps to get you started.

- 1. Create a free account on our **Dashboard** (you can skip login on the app, but it is suggested that you create an account as it allows for more features).
- 2. Download the Dashr App from the Google Play Store if you use an Android device or the Apple App Store if you are using iOS, log into the App using the credentials you made in Step 1.

3. On the App's main page you see all the drills offered in the Dashr App, for information on how to run any of these drills – visit our drill detail page and select the drill. Note that the first step in any of these drills is to register your devices (lasers, jump, etc.) within the app – a video of this is included in each of these drill descriptions.

That's it, now you are good to go!!

Our online Dashboard is a powerful tool for quickly gathering, managing, and exporting your testing data. It is 2024, you shouldn't have to write down data then copy them over to a spreadsheet. On our Dashboard you can create rosters, add athletes, see results live, run reports, and export to a spreadsheet or a 3<sup>rd</sup> party software. Our most recent update includes a leaderboard, historical results for your athletes, new and improved reporting, and the ability upload your old results!

To get started with this, check out our online resources. After you add athletes once, you will have the knack of it. For information on using our system, check out our Set-Up page to help direct you.

As always, please do not hesitate to contact us if you have any question. Follow us on social media and show us what you are measuring!

Email: info@dashrsystems.com Phone: 844-443-2747

**Show me how to set-up my drills.**

**Teach me how to use the Dashboard.**

**Help me with my combine/testing event.**